# **AutoFillListBox**

Links a subclassed edit line to a list box for autocompletion.

```
(i) Added in 4.1.19
```
## Usage

Set\_Property(OLECtrlEntID, "OLE.AutoFillListBox[CtrlId]", ListBoxHandle)

## Values

Window Handle

### Indices

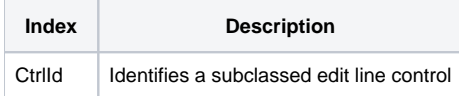

## Remarks

#### Applies To: EDITLINE

The AutoFillListBox property can be used to turn on autocompletion in an EDITLINE control by linking it to a LISTBOX control. When linked, the edit line is automatically filled with the best match of an item within the list box as the user types.

## Example

```
// Subclass an edit line control (if you haven't already) 
CtrlId = @Window:".EDITLINE" 
Handle = Get_Property(CtrlId, "HANDLE") 
Send_Message(@Window:".OLE_SUBCLASS", "OLE.Subclass", Handle, CtrlId) 
// Enable auto fill by linking to list box (use ';' instead of '.' in index) 
Convert "." to ";" in CtrlId
ListBoxHandle = Get_Property(@Window:".LISTBOX", "HANDLE")
Set_Property(@Window:".OLE_SUBCLASS", "OLE.AutoFillListBox[":CtrlId:"]", ListBoxHandle)
```